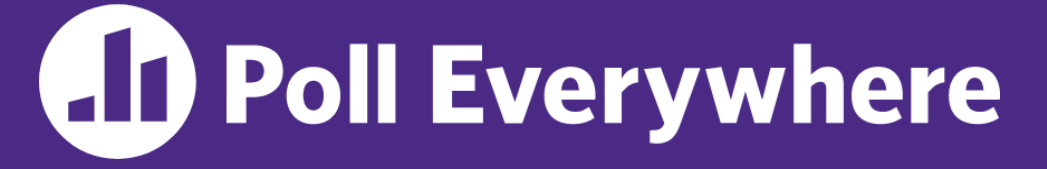

**pollev.com/cse333**

# **About how long did Exercise 7 take you?**

- **A. [0, 2) hours**
- **B. [2, 4) hours**
- **C. [4, 6) hours**
- **D. [6, 8) hours**
- **E. 8+ Hours**
- **F. I didn't submit / I prefer not to say**

#### **C++ STL** CSE 333 Summer 2023

#### **Instructor:** Timmy Yang

#### **Teaching Assistants:**

Jennifer Xu Leanna Nguyen Pedro Amarante Sara Deutscher Tanmay Shah

# **Relevant Course Information**

- ❖ Homework 2 due **tomorrow** (7/20) night @ 11:59pm
	- Don't forget to clone your repo to double-/triple-/quadruplecheck compilation!
	- Use late days if you can't finish & polish your submission! They exist for a reason
- ❖ Homework 3 will be released on Friday (7/21), due Thursday (8/03) @ 11:59pm
- $\div$  Quiz 2: Monday (7/24) Wednesday (7/26)
	- Take home (Gradescope) and open notes
	- Individual, but high-level discussion allowed ("Gilligan's Island Rule")

# **C++'s Standard Library**

- ❖ C++'s Standard Library consists of four major pieces:
	- 1) The entire C standard library
	- 2) C++'s input/output stream library
		- std::cin, std::cout, stringstreams, fstreams, etc.
	- 3) C++'s standard template library (**STL**) ☜
		- Containers, iterators, algorithms (sort, find, etc.), numerics
	- 4) C++'s miscellaneous library
		- Strings, exceptions, memory allocation, localization

# **STL Containers** ☺

- ❖ A container is an object that stores (in memory) a collection of other objects (elements)
	- Implemented as class templates, so hugely flexible
	- More info in *C++ Primer* §9.2, 11.2
- ❖ Several different classes of container
	- **E** Sequence containers (vector, deque, list, ...)
	- Associative containers (set, map, multiset, multimap, bitset, ...)
	- Differ in algorithmic cost and supported operations

## **STL Containers**

- ❖ STL containers store by *value*, not by *reference*
	- When you insert an object, the container makes a *copy*
	- If the container needs to rearrange objects, it makes copies
		- *e.g.*, if you sort a vector, it will make many, many copies
		- *e.g.*, if you insert into a map, that may trigger several copies
	- What if you don't want this (disabled copy constructor or copying is expensive)?
		- You can insert a wrapper object with a pointer to the object
			- We'll learn about these "smart pointers" soon

# **Our Tracer Class**

- ❖ Wrapper class for an unsigned int value\_
	- **E** Also holds unique unsigned int id (increasing from 0)
	- **Default ctor, cctor, dtor,** op=, op< defined
	- **Example 1** friend function operator << defined
	- **Private helper method PrintID**() to return "(id , value) " as a string
	- $\blacksquare$  Class and member definitions can be found in  $\text{Tracer}$ . h and Tracer.cc
- ❖ Useful for tracing behaviors of containers
	- All methods print identifying messages
	- Unique id allows you to follow individual instances

### **STL vector**

- ❖ A generic, dynamically resizable array
	- <https://cplusplus.com/reference/vector/vector/>
	- Elements are store in *contiguous* memory locations
		- Elements can be accessed using pointer arithmetic if you'd like
		- Random access is O(1) time
	- Adding/removing from the end is cheap (amortized constant time)
	- Inserting/deleting from the middle or start is expensive (linear time)

#### **vector/Tracer Example**

vectorfun.cc

```
#include <iostream>
#include <vector>
#include "Tracer.h"
using namespace std;
int main(int argc, char** argv) {
   Tracer a, b, c;
  vector<Tracer> vec:
  cout \lt\lt "vec.push back " \lt\lt a \lt\lt endl;
   vec.push_back(a);
  cout \lt\lt "vec.push back " \lt\lt b \lt\lt endl;
   vec.push_back(b);
  cout \lt\lt "vec.push back " \lt\lt c \lt \text{end};
   vec.push_back(c);
   cout << "vec[0]" << endl << vec[0] << endl;
  cout \lt\lt "vec[2]" \lt\lt endl \lt\lt vec[2] \lt\lt endl;
   return EXIT_SUCCESS;
}
```
# **Why All the Copying?**

### **STL iterator**

- ❖ Each container class has an associated iterator class (*e.g.*, vector<int>::iterator) used to iterate through elements of the container
	- <https://cplusplus.com/reference/iterator/iterator/>
	- **Iterator range is from** begin up to end, *i.e.*, [begin, end)
		- end is one past the last container element!
	- Some container iterators support more operations than others
		- All can be incremented  $(++)$ , copied, copy-constructed
		- Some can be dereferenced on RHS  $(e.g., x = *it; )$
		- Some can be dereferenced on LHS  $(e.g., *it = x; )$
		- Some can be decremented  $(--)$
		- Some support random access ( $[$ ], +, -, +=, -=, <, > operators)

#### **iterator Example**

#### vectoriterator.cc

```
#include <vector>
#include "Tracer.h"
using namespace std;
int main(int argc, char** argv) {
   Tracer a, b, c;
  vector<Tracer> vec;
   vec.push_back(a);
   vec.push_back(b);
   vec.push_back(c);
   cout << "Iterating:" << endl;
   vector<Tracer>::iterator it;
  for (it = vec.begin(); it < vec.end(); it++) {
     cout << *it << endl;
   }
   cout << "Done iterating!" << endl;
   return EXIT_SUCCESS;
}
```
# **Type Inference (C++11)**

- ❖ The auto keyword can be used to infer types
	- Simplifies your life if, for example, functions return complicated types
	- **The expression using auto must contain explicit initialization for** it to work

```
// Calculate and return a vector
// containing all factors of n
std::vector<int> Factors(int n);
void foo(void) {
   // Manually identified type
   std::vector<int> facts1 = 
     Factors(324234);
   // Inferred type
   auto facts2 = Factors(12321);
   // Compiler error here
   auto facts3;
}
```
#### **auto and Iterators**

❖ Life becomes much simpler!

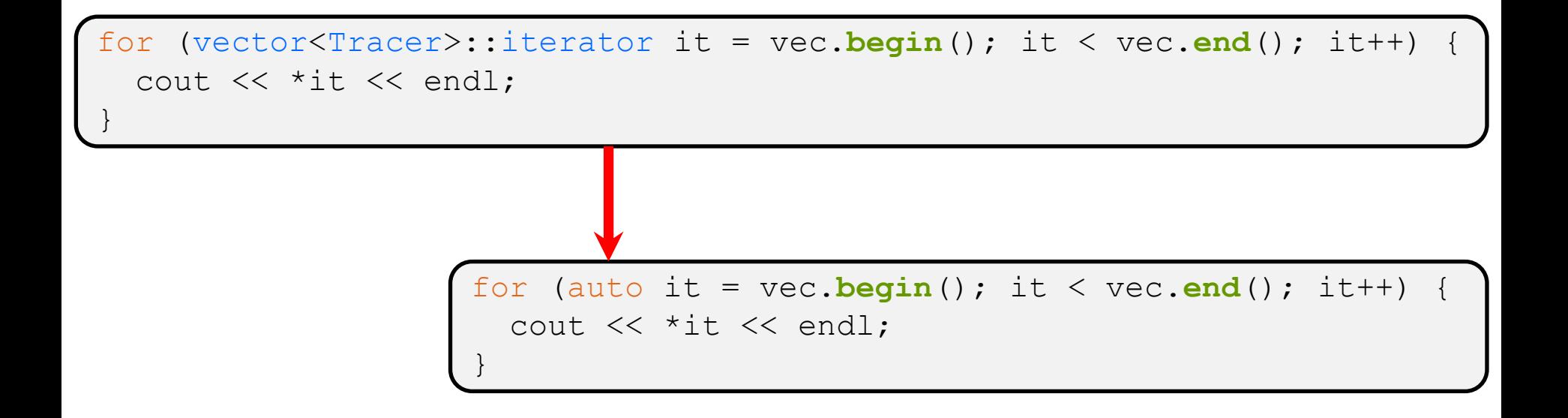

# **Range for Statement (C++11)**

❖ Syntactic sugar similar to Java's foreach

```
for ( declaration : expression ) {
   statements
}
```
- declaration defines loop variable
- expression is an object representing a sequence
	- Strings, initializer lists, arrays with an explicit length defined, STL containers that support iterators

```
// Prints out a string, one
// character per line
std::string str("hello");
for ( auto c : str ) {
  std::cout << c << std::endl;
}
```
### **Updated iterator Example**

#### vectoriterator\_2011.cc

```
#include <vector>
#include "Tracer.h"
using namespace std;
int main(int argc, char** argv) {
   Tracer a, b, c;
  vector<Tracer> vec;
   vec.push_back(a);
   vec.push_back(b);
   vec.push_back(c);
   cout << "Iterating:" << endl;
   // "auto" is a C++11 feature not available on older compilers
   for (auto& p : vec) {
    cout << p << end1;
   }
   cout << "Done iterating!" << endl;
   return EXIT_SUCCESS;
}
```
# **STL Algorithms**

- ❖ A set of functions to be used on ranges of elements
	- Range: any sequence that can be accessed through *iterators* or *pointers*, like arrays or some of the containers
	-

▪ General form: **algorithm**(*begin*, *end*, ...);

- ❖ Algorithms operate directly on range *elements* rather than the containers they live in
	- **Make use of elements' copy ctor,**  $=$ **,**  $=$ **,**  $!=$ **,**  $\le$
	- Some do not modify elements
		- *e.g.*, **find**, **count**, **for\_each**, **min\_element**, **binary\_search**
	- Some do modify elements
		- *e.g.*, **sort**, **transform**, **copy**, **swap**

# **Algorithms Example**

#### vectoralgos.cc

```
#include <vector>
#include <algorithm>
#include "Tracer.h"
using namespace std;
void PrintOut(const Tracer& p) {
  cout << " printout: " << p << endl;
}
int main(int argc, char** argv) {
   Tracer a, b, c;
  vector<Tracer> vec;
   vec.push_back(c);
   vec.push_back(a);
   vec.push_back(b);
   cout << "sort:" << endl;
   sort(vec.begin(), vec.end());
   cout << "done sort!" << endl;
   for_each(vec.begin(), vec.end(), &PrintOut);
   return 0;
}
```
### **Iterator Question**

- ❖ Write a function **OrderNext**() that takes a vector<Tracer> iterator and then does the compare-andpossibly-swap operation we saw in **sort**() on that element and the one *after* it
	- Hint: Iterators behave similarly to pointers!
	- **Example: OrderNext** (vec.**begin** ()) should order the first 2 elements of vec

#### **STL list**

- ❖ A generic doubly-linked list
	- <https://cplusplus.com/reference/list/list/>
	- Elements are *not* stored in contiguous memory locations
		- Does not support random access (*e.g.*, cannot do list [5])
	- Some operations are much more efficient than vectors
		- Constant time insertion, deletion anywhere in list
		- Can iterate forward or backwards
	- Has a built-in sort member function
		- Doesn't copy! Manipulates list structure instead of element values

#### **list Example**

#### listexample.cc

```
\#include \langlelist\rangle#include <algorithm>
#include "Tracer.h"
using namespace std;
void PrintOut(const Tracer& p) {
  cout << " printout: " << p << endl;
}
int main(int argc, char** argv) {
   Tracer a, b, c;
  list<Tracer> lst;
   lst.push_back(c);
   lst.push_back(a);
   lst.push_back(b);
   cout << "sort:" << endl;
   lst.sort();
   cout << "done sort!" << endl;
   for_each(lst.begin(), lst.end(), &PrintOut);
   return EXIT_SUCCESS;
}
```
#### **STL map**

- ❖ One of C++'s *associative* containers: a key/value table, implemented as a search tree
	- <https://cplusplus.com/reference/map/map/>
	- General form:  $\lceil \text{map} \leq k \cdot y \rfloor$  *type*, *value\_type*> name;
	- Keys must be *unique* 
		- $\cdot$  multimap allows duplicate keys
	- **E** Efficient lookup ( $O(\log n)$ ) and insertion ( $O(\log n)$ )
		- Access value via name [key]
	- Elements are type  $pair < key$  type, value type> and are stored in *sorted* order (key is field first, value is field second)
		- Key type must support less-than operator  $\left\langle \leq\right\rangle$

}

#### **map Example**

#### mapexample.cc

```
void PrintOut(const pair<Tracer, Tracer>& p) {
   cout << "printout: [" << p.first << "," << p.second << "]" << endl;
}
int main(int argc, char** argv) {
   Tracer a, b, c, d, e, f;
   map<Tracer, Tracer> table;
   map<Tracer, Tracer>::iterator it;
   table.insert(pair<Tracer, Tracer>(a, b));
  table[c] = d;table[e] = f; cout << "table[e]:" << table[e] << endl;
  it = table.find(c);cout \lt\lt "PrintOut(*it), where it = table.find(c)" \lt\lt endl;
   PrintOut(*it);
   cout << "iterating:" << endl;
   for_each(table.begin(), table.end(), &PrintOut);
   return EXIT_SUCCESS;
```
#### **Basic map Usage**

❖ animals.cc

#### **Homegrown pair<>**

Usage we've seen:

pair < sta: string, std: string> p; p.first<br>p.secord

# **Unordered Containers (C++11)**

- ❖ unordered\_map, unordered\_set
	- **And related classes** unordered multimap, unordered\_multiset
	- **E** Average case for key access is  $\mathcal{O}(1)$ 
		- But range iterators can be less efficient than ordered  $map/sec$
	- See *C++ Primer*, online references for details

### **Extra Exercise #1**

- ❖ Using the Tracer.h/.cc files from lecture:
	- Construct a vector of lists of Tracers
		- *i.e.*, a vector container with each element being a list of Tracers
	- **Observe how many copies happen**  $\odot$ 
		- Use the sort algorithm to sort the vector
		- Use the list.**sort**() function to sort each list